Министерство сельского хозяйства Российской Федерации Федеральное государственное бюджетное образовательное учреждение высшего ооразования ударственный аграрны

ЭЛЕКТРОННОЙ ПОДПИСЬЮ

документ подписан<br>электронной подписью<br>кат:<br>к Машков серей Владимирович<br>и Машков серей Владимирович<br>телен: с 13.03.2023 до 05.06.2024<br>РАБОЧАЯ ПРОГРАММА Д<br>ОИЧЕСКИЕ ИНФОРМАI<br>стотовки: 21.03.02 Землеустро<br>стройство<br>ы: Землеу Сертификат: 3CB5CBC6D5B5D9AD6B4F2F8C1CA2B9D3 Владелец: Машков Сергей Владимирович Действителен: с 13.03.2023 до 05.06.2024

УТВЕРЖДАЮ Проректор по учебной, воспитательной работе и молодежной политике доцент Ю.З. Кирова

до дова и  $25\%$   $1000$   $2023$   $r$ .  $\frac{2\mu_{\alpha}}{2}$  allows  $\frac{1}{2}$  allows  $\frac{1}{2}$ 

## **РАБОЧАЯ ПРОГРАММА ДИСЦИПЛИНЫ**

## **ГЕОГРАФИЧЕСКИЕ ИНФОРМАЦИОННЫЕ СИСТЕМЫ**

Направление подготовки: 21.03.02 Землеустройство и кадастры

Профиль: Землеустройство

Название кафедры: Землеустройство и лесное дело

Квалификация: бакалавр

Форма обучения: очная, заочная

#### **1 ЦЕЛЬ И ЗАДАЧИ ОСВОЕНИЯ УЧЕБНОЙ ДИСЦИПЛИНЫ**

Целью освоения дисциплины «Географические информационные системы» является формирование у студентов системы компетенций для решения профессиональных задач по применению современных информационных технологий в картографии, рассмотрение основных вопросов организации, взаимодействия и функциональных возможностей географических информационных систем (ГИС) и использование их при создании и использовании картографических произведений.

 Для достижения поставленной цели при освоении дисциплины решаются следующие задачи:

- изучение студентами общих принципов организации и функционирования ГИС;

- приобретение студентами знаний компьютерных методов сбора, хранения и обработки картографической информации и материалов аэрокосмической съемки;

- получение навыков компьютерного картографирования;

- формирование представлений о методах технологии ГИС для решения землеустроительных и кадастровых задач.

#### **2 МЕСТО УЧЕБНОЙ ДИСЦИПЛИНЫ В СТРУКТУРЕ ОПОП ВО**

Дисциплина Б1.О.23 «Географические информационные системы» относится к Блоку 1 «Дисциплины (модули)» обязательной части учебного плана.

Дисциплина изучается в 6 семестре на 3 курсе очной формы обучения, в 2 сессию на 3 курсе и в 1 сессию на 4 курсе заочной формы обучения.

#### **3 КОМПЕТЕНЦИИ СТУДЕНТА, ФОРМИРУЕМЫЕ В РЕЗУЛЬТАТЕ ОСВОЕНИЯ УЧЕБНОЙ ДИСЦИПЛИНЫ / ОЖИДАЕМЫЕ РЕЗУЛЬТА-ТЫ ОБРАЗОВАНИЯ И КОМПЕТЕНЦИИ СТУДЕНТА ПО ЗАВЕРШЕ-НИИ ОСВОЕНИЯ ПРОГРАММЫ УЧЕБНОЙ ДИСЦИПЛИНЫ**

Процесс изучения дисциплины направлен на формирование следующих компетенций (в соответствии с ФГОС ВО и требованиями к результатам освоения ОПОП):

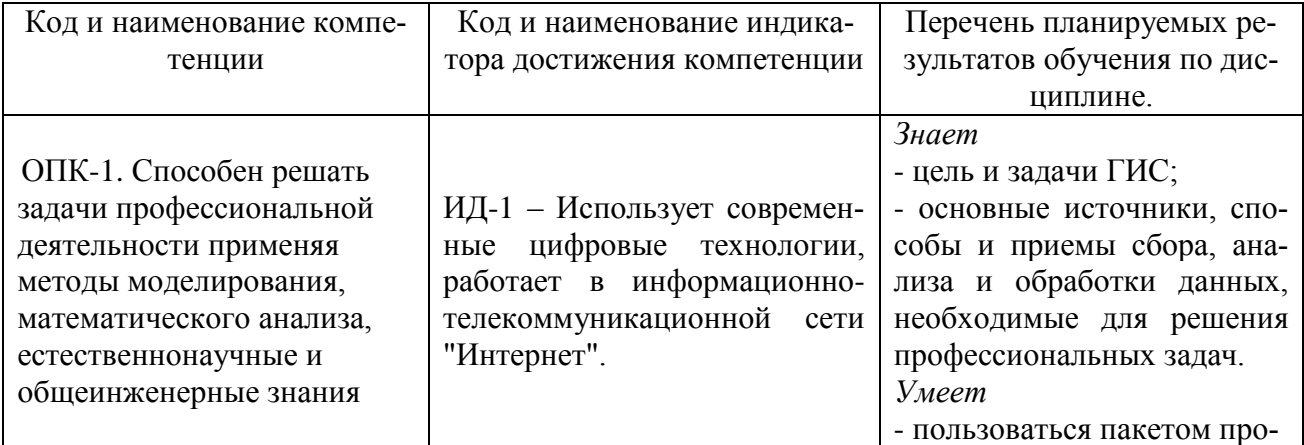

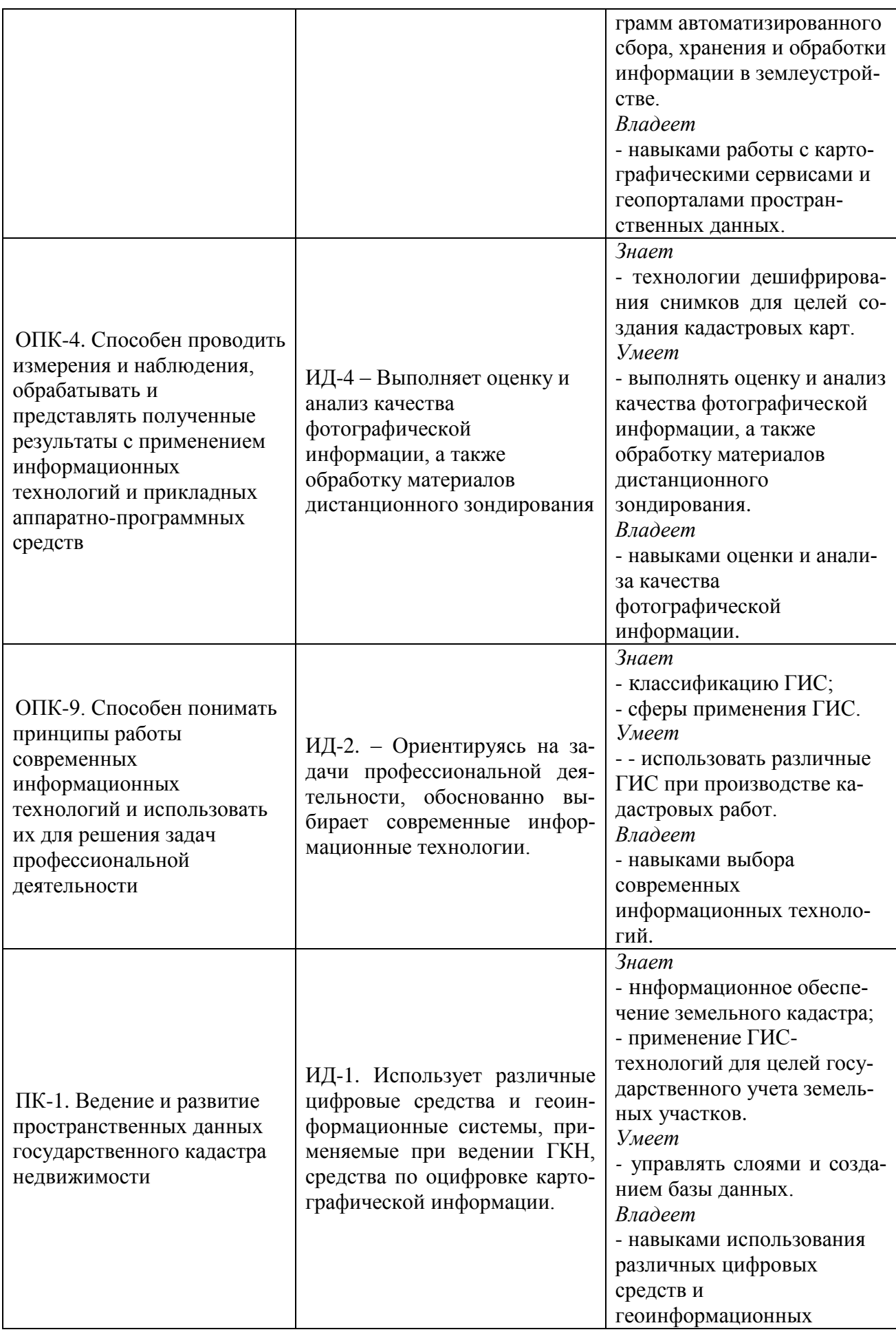

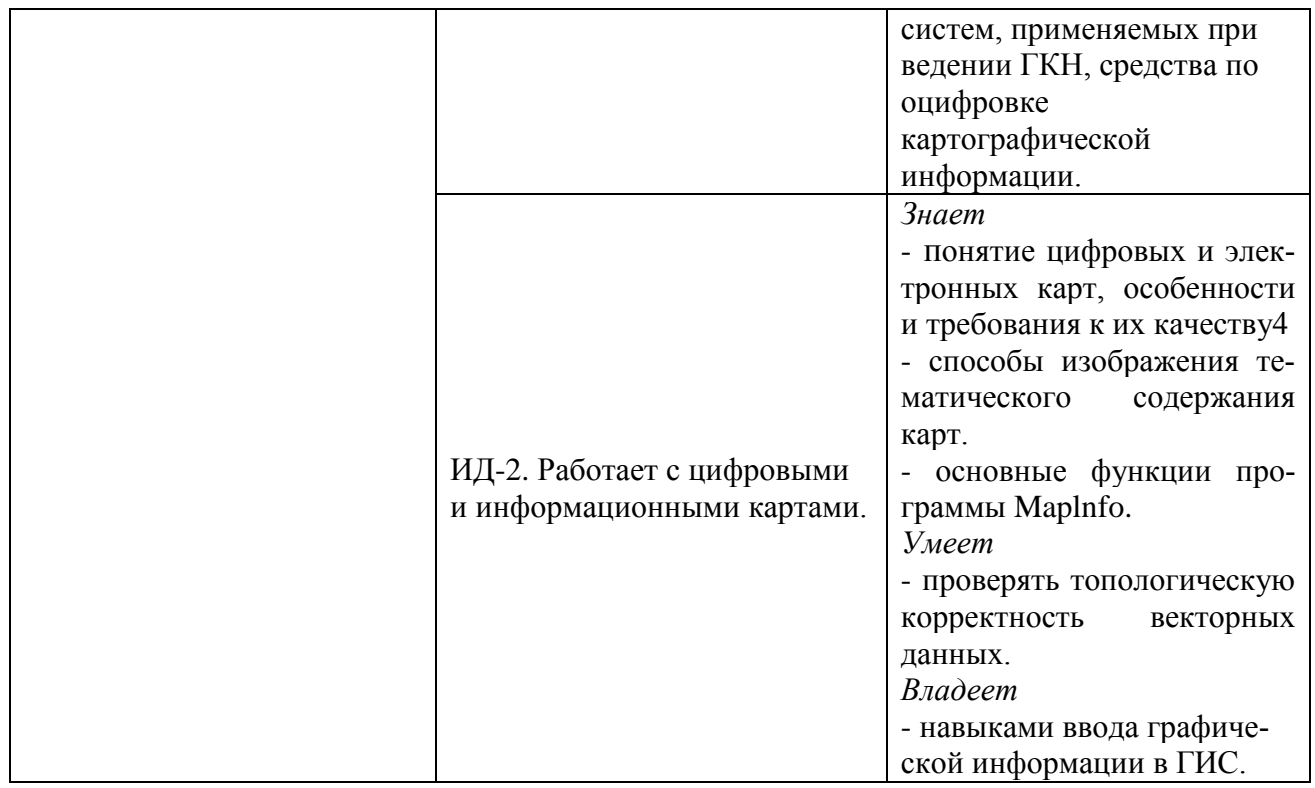

## **4 СТРУКТУРА И СОДЕРЖАНИЕ ДИСЦИПЛИНЫ**

## 4.1 Объем дисциплины и виды учебной работы

Общая трудоемкость дисциплины составляет 3 зачетные единицы, 108 часов.

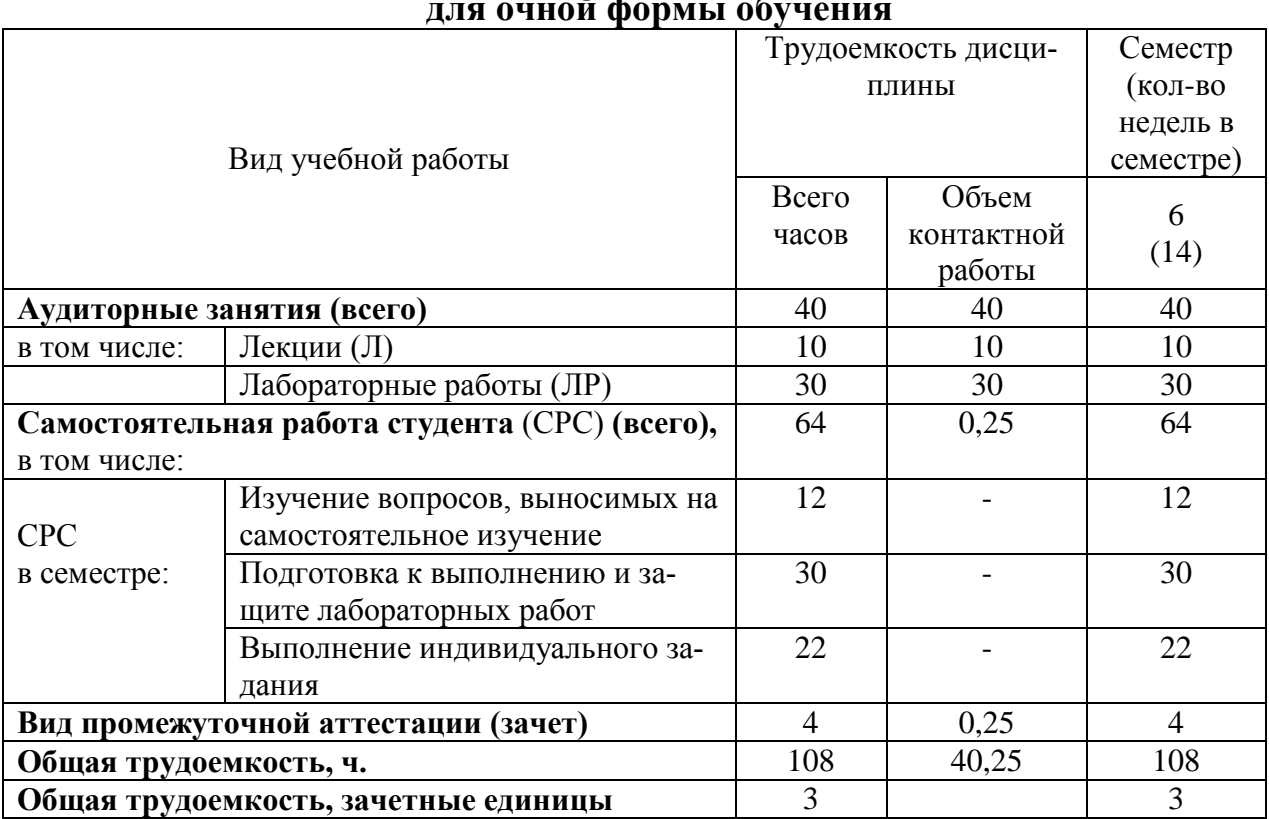

# <sub>ւ</sub>մ գտառում ամ

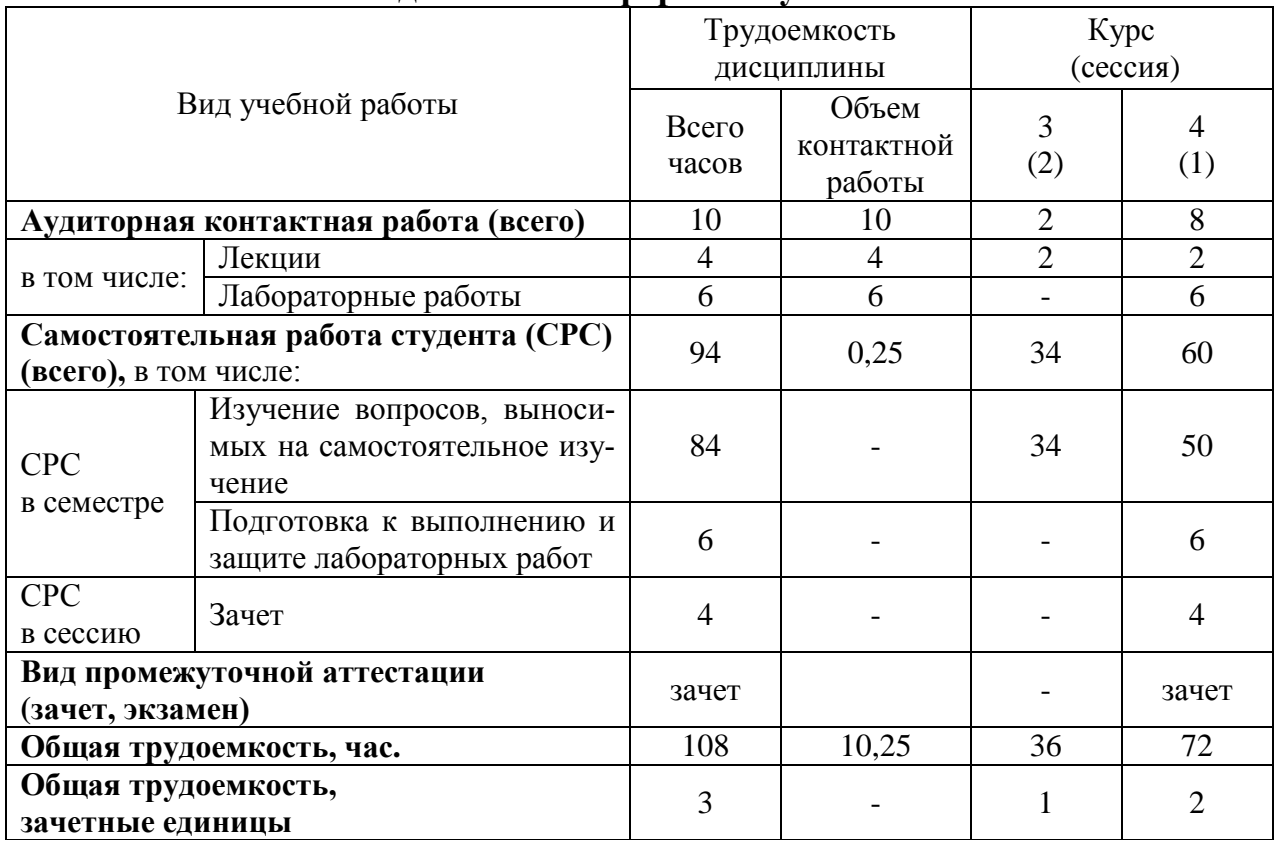

#### **для заочной формы обучения**

#### 4.2 Тематический план лекционных занятий

#### **для очной формы обучения**

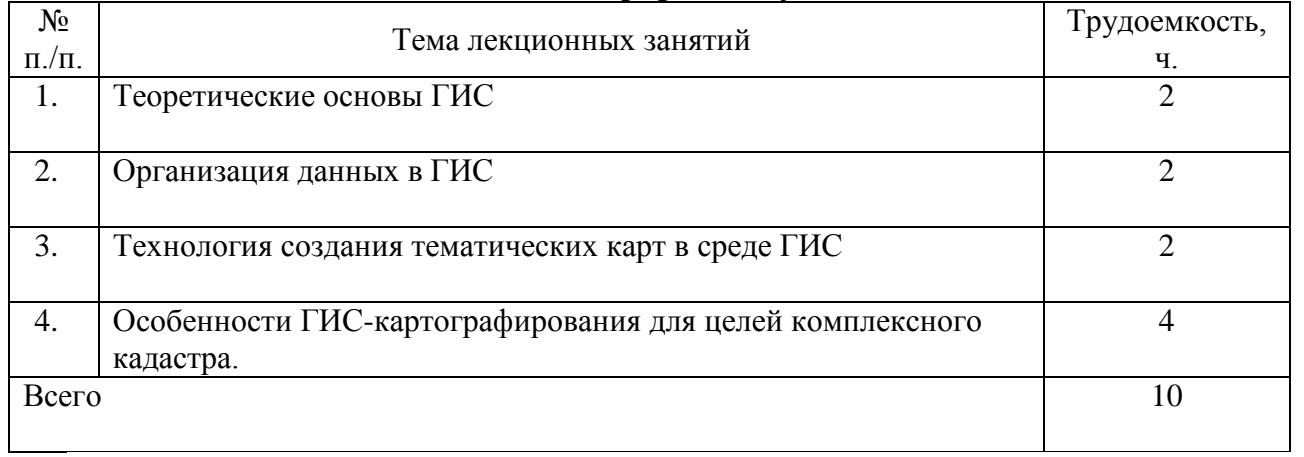

## **для заочной формы обучения**

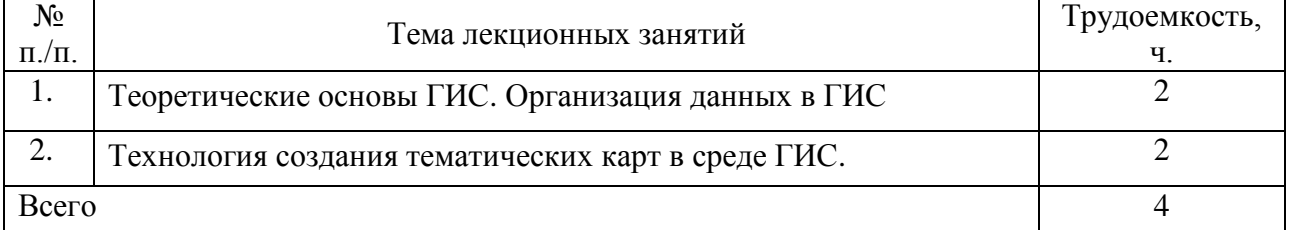

4.3 Тематический план практических занятий Данный вид работы не предусмотрен учебным планом.

## 4.4 Тематический план лабораторных работ

### **для очной формы обучения**

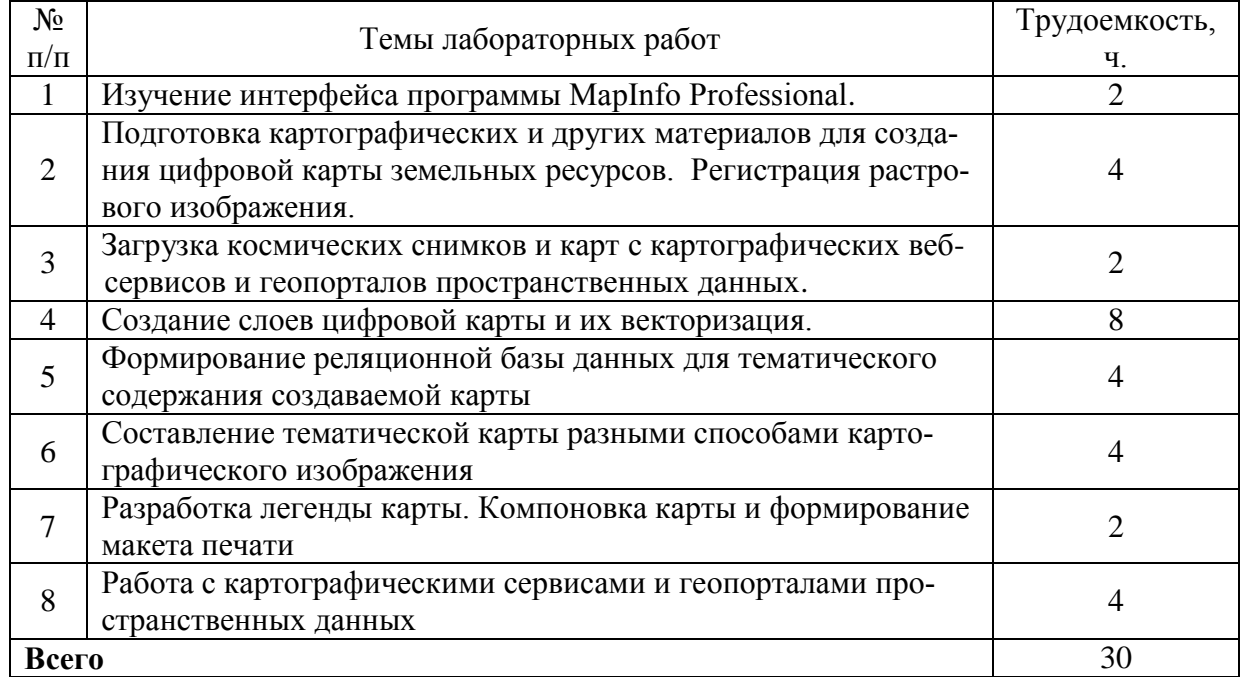

## **для заочной формы обучения**

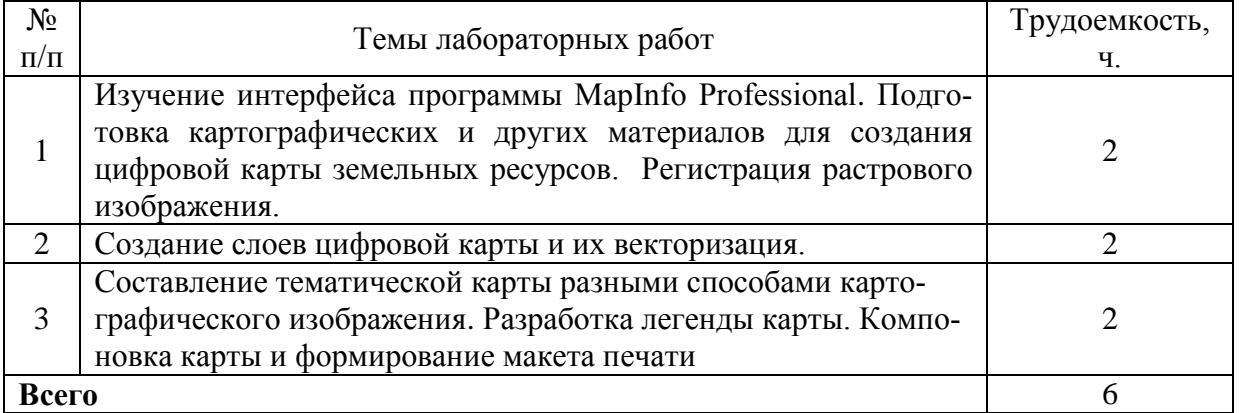

## 4.5 Самостоятельная работа

#### **для очной формы обучения**

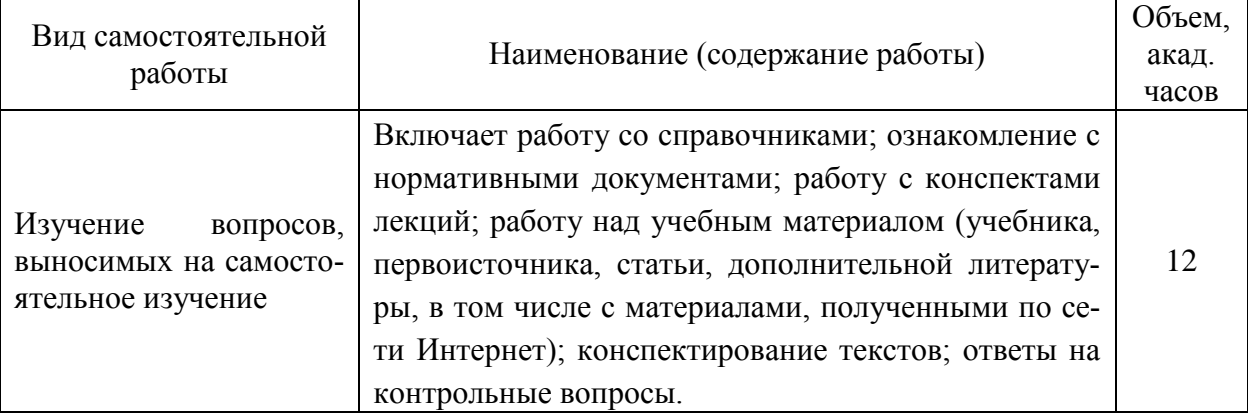

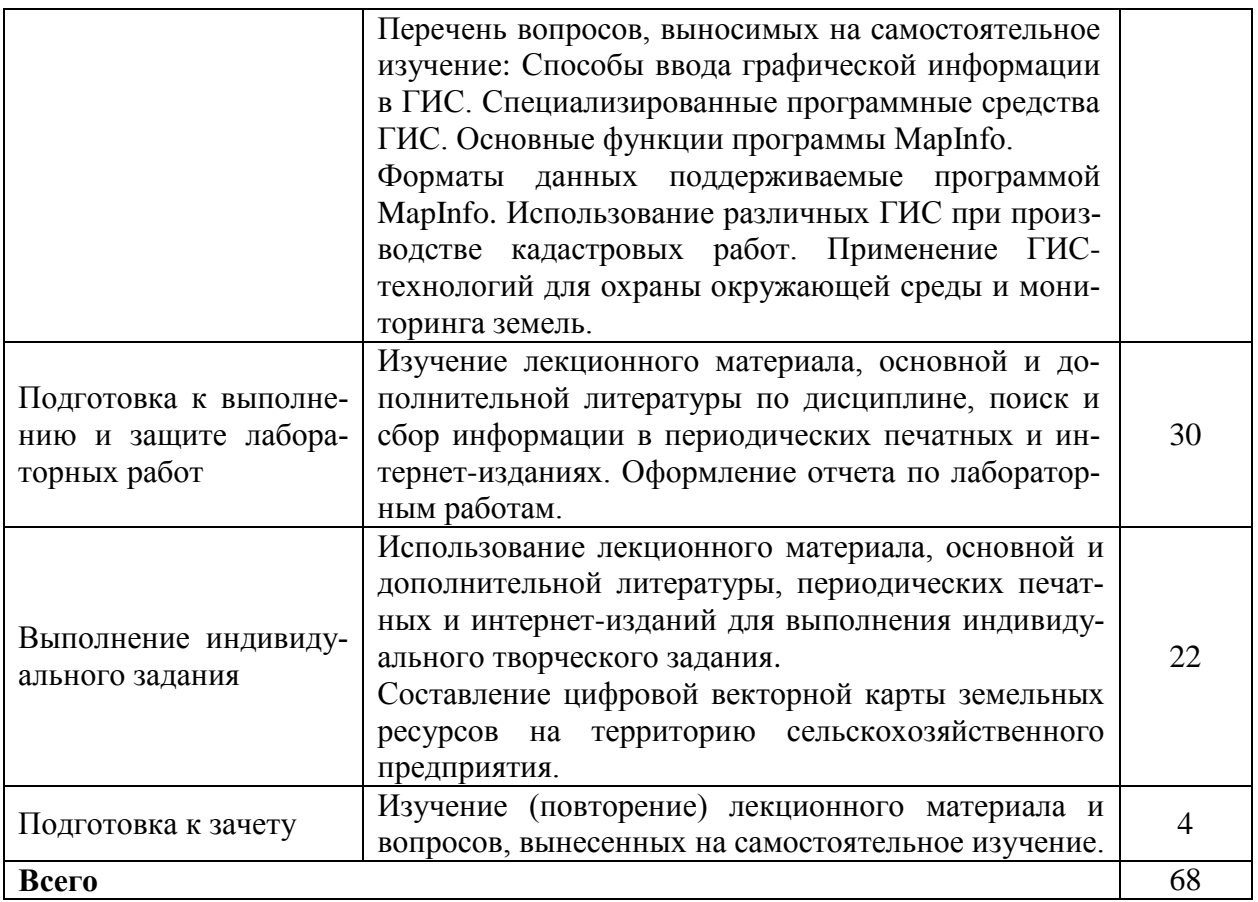

## **для заочной формы обучения**

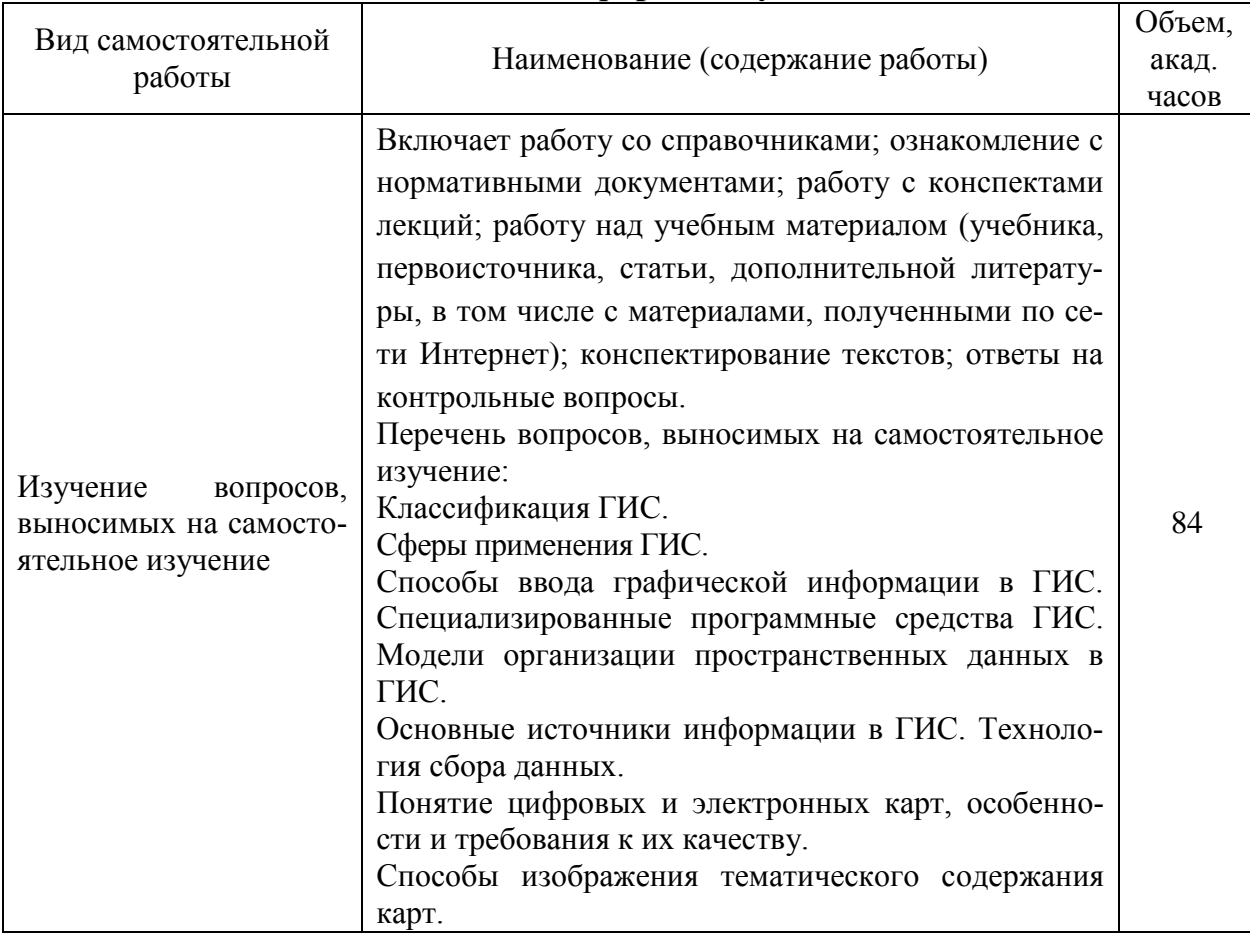

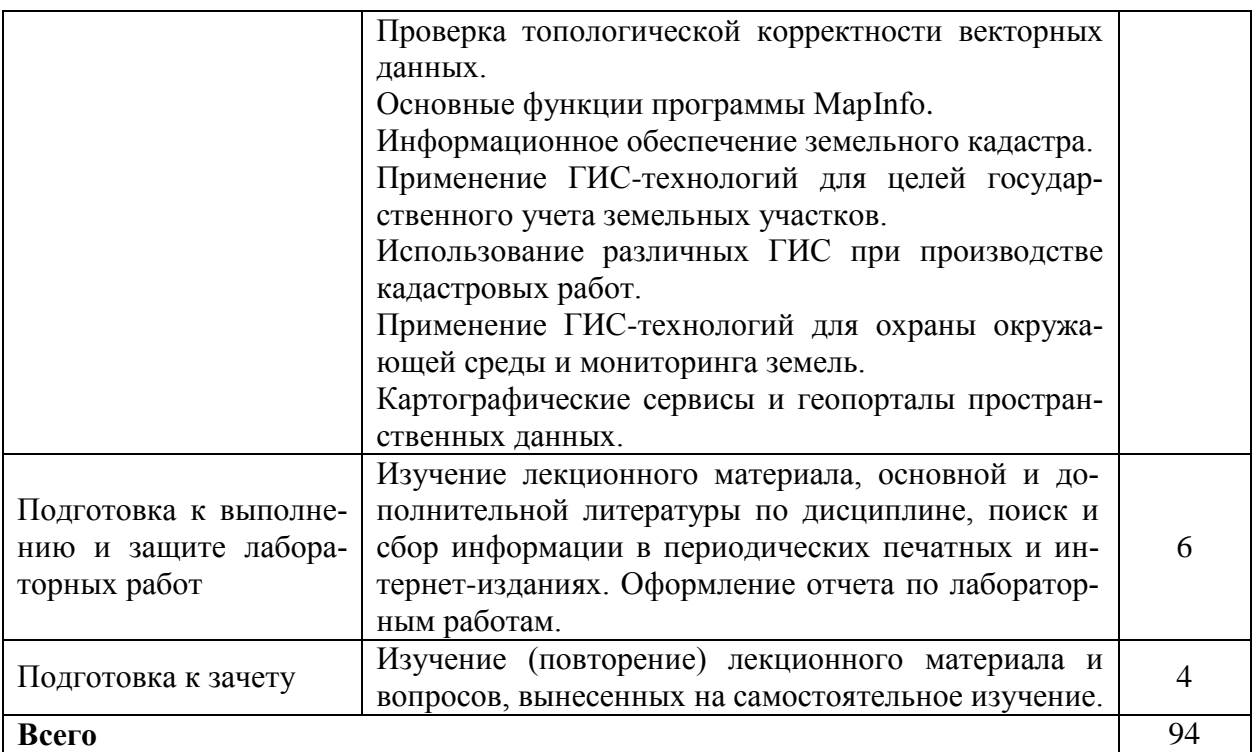

#### **5 МЕТОДИЧЕСКИЕ РЕКОМЕНДАЦИИ ПО ИЗУЧЕНИЮ ДИСЦИПЛИНЫ**

# **5.1. Рекомендации по использованию учебно-методических материа-**

**лов**

Освоение дисциплины следует начать с ознакомления с рабочей учебной программой. Следует обратить внимание на вопросы, вынесенные для самостоятельного изучения. В конспекте лекций представлены материалы лекций согласно рабочей программы по дисциплине, а в конце приведены вопросы для контроля знаний.

При изучении дисциплины следует равномерно распределять время на проработку лекций, самостоятельную работу по подготовке и выполнению лабораторных работ. Вопросы по теоретическому курсу, вынесенные на самостоятельное изучение, стоит изучить сразу после прочитанной лекции, при этом составляя конспект по вопросу, поместив его в тетради с лекционным материалом.

Вопросы, возникшие при изучении дисциплины, можно обсудить на консультациях по самостоятельной работе студентов под руководством преподавателя. Помимо изучения теоретических вопросов, студенту необходимо приобрести практические навыки создания цифровых и электронных тематических карт.

#### **5.2. Пожелания к изучению отдельных тем курса**

При изучении раздела «Теоретические основы ГИС» студенту необходимо изучить: основные понятия ГИС, структуру и основные компоненты типовой ГИС, основные типы программных средств ГИС, функциональные возможности ГИС, способы представления и принципы организации данных в ГИС.

При изучении раздела «Геоинформационное картографирование» студентам необходимо изучить компьютерные методы сбора, хранения и обработки картографической информации и материалов аэрокосмической съемки, уметь использовать различные картографические сервисы и географические порталы для получения картографической основы при создании кадастровых карт и карт земельных ресурсов, владеть навыками ввода графической информации и атрибутивных данных, уметь использовать на практике возможности ГИС при создании тематических карт природных (земельных) ресурсов.

При изучении раздела «Геоинформационные технологии в кадастре» студент должен обратить внимание на вопросы информационного обеспечения земельного кадастра, комплекса работ по формированию ЗИС, классификации и структуры ЗИС, основных программных средств для создания ЗИС.

#### **5.3. Рекомендации по работе с литературой**

При работе с литературой следует обратить внимание на источники основной и дополнительной литературы, приведенные в рабочей программе. Для большего представления о дисциплине возможно ознакомление с периодическими изданиями последних лет, интернет-источниками.

При самостоятельной работе студенты имеют возможность использовать активные элементы электронных методических материалов, размещённых в локальной сети университета: рабочая программа дисциплины; тезисы лекций; методические материалы для промежуточного контроля успеваемости студентов.

#### **5.4. Советы по подготовке к зачету**

При подготовке к зачету, рекомендуется заблаговременно изучить и законспектировать вопросы, вынесенные на зачет с использованием основной и дополнительной литературы, конспектов лекций, материалов лабораторных работ, ресурсов Интернет. Зачет проводится в устной форме по вопросам.

#### **6 ОСНОВНАЯ, ДОПОЛНИТЕЛЬНАЯ ЛИТЕРАТУРА, ПРОГРАММНОЕ ОБЕСПЕЧЕНИЕ И РЕСУРСЫ ИНФОРМАЦИОННО-ТЕЛЕКОММУНИКАЦИОННОЙ СЕТИ «ИНТЕРНЕТ»**

6.1 Основная литература:

6.1.1 Географические информационные системы: методические указания для выполнения лабораторных работ [Электронный ресурс] / М.А. Казаков. – Кинель : РИО СГСХА, 2017. - 53 с. – Режим доступа:<https://rucont.ru/efd/581014> 6.1.2 Географические информационные системы: учебное пособие [Электронный ресурс] / Сост.: С.В. Богомазов, Е.В. Павликова, О.А. Ткачук. Пенза: РИО ПГСХА, 2015. – 119 с. – Режим доступа:<http://rucont.ru/efd/301322>

6.2 Дополнительная литература:

6.2.1 Петрищев, В.П. Географические и земельные информационные системы: учебное пособие [Электронный ресурс] / В.П. Петрищев – Оренбург: ИПК ГОУ ОГУ, 2008. – 104 с. – Режим доступа: http://rucont.ru/efd/193276

6.2.2 Прозорова, Г. В. Современные системы картографии : учебное пособие [Электронный ресурс]/ Г.В. Прозорова. – Тюмень: ТюмГНГУ, 2011. – 140 с. – Режим доступа: [http://rucont.ru/efd/223926.](http://rucont.ru/efd/223926)

6.2.3 Черных, В.Л. Геоинформационные системы в лесном хозяйстве: учебное пособие [Текст] / В.Л. Черных. 2-е изд., стереотип. – Йошкар-Ола: Поволжский ГТУ, 2013. – 200 с.

6.2.4 Научно-технический журнал по геодезии, картографии и навигации "Геопрофи". **–** Режим доступа: http://geoprofi.ru

6.3 Программное обеспечение:

6.3.1 Windows 7 Professional with SP1, тип лицензии ACADEMIC, лицензия № 62864698 от 23.12.2013;

6.3.2 Microsoft Office Standard 2013 Russian Academic Edition, лицензия № 62864697 от 25.12.2013.

6.3.3 Kaspersky Endpoint Security 10 Standart for WS and FS, Russian Edition. Educational License №2014-151230-145227-537-72 до 14.01.2018;

6.3.4 ABBY FineReader 6.0 Professional Edition, лицензия FPRF-7010-1253-9710- 8857;

6.3.5 WinRAR3.2 Standard License – educational, лицензия №155096.587236 от 30.09.2004.

6.3.6 ГИС MapInfo Professional 12.5 для Windows (рус.) для учебных заведений, лицензионный договор № 195/2014-У от 21 ноября 2014 г.

6.3.7 ПП КРЕДО ТРАНСФОРМ, КРЕДО ТОПОГРАФ из комплекса CREDO (КРЕДО) для ВУЗов - ЗЕМЛЕУСТРОЙСТВО И КАДАСТРЫ, лицензионный договор № 365/15 от 21.10.2015.

6.4 Перечень информационно-справочных систем и профессиональных баз данных:

6.4.1. [http://pravo.gov.ru](http://pravo.gov.ru/) – Официальный интернет-портал правовой информации;

6.4.2. [http://www.consultant.ru](http://www.consultant.ru/) – Справочная правовая система «Консультант Плюс»;

6.4.3. [http://www.garant.ru](http://www.consultant.ru/) – Cправочно-правовая система по законодательству Российской Федерации;

6.4.4 Национальный цифровой ресурс "Руконт" [Электронный ресурс] – Режим доступа:<http://rucont.ru/>

6.4.5 Земля из космоса – наиболее эффективные решения [Электронный ресурс] : науч. журн. – М.: ООО СканЭкс, 2009. – Режим доступа : http://zikj.ru.

6.4.6 Сайт GISLAB. Географические информационные системы и дистанционное зондирование. – Режим доступа: http://www.gis-lab.ru

6.4.7 Портал услуг. Публичная кадастровая карта. – Режим доступа: https://pkk5.rosreestr.ru

6.4.8 Российская научная электронная библиотека [Электронный ресурс]. – Режим доступа: [http://elibrary.ru.](http://elibrary.ru/)

#### **7 МАТЕРИАЛЬНО-ТЕХНИЧЕСКОЕ ОБЕСПЕЧЕНИЕ ДИСЦИПЛИНЫ**

Для проведения лекционных и лабораторных занятий имеются специализированные аудитории, оснащенные мультимедийным оборудованием. Имеются комплекты наглядных пособий в виде карт, наборов образцов древесины, слайдов, видеоматериалов и методических указаний.

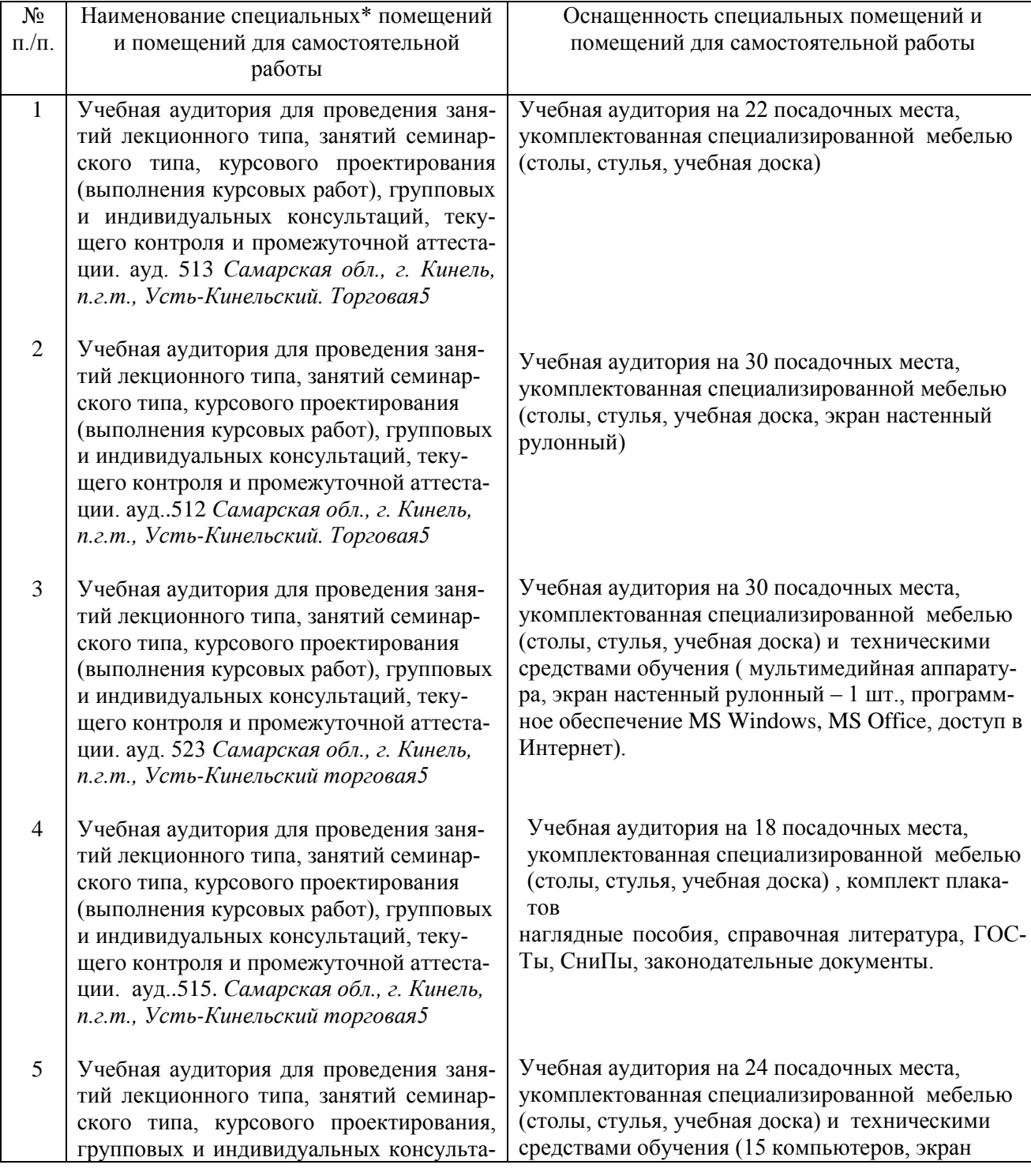

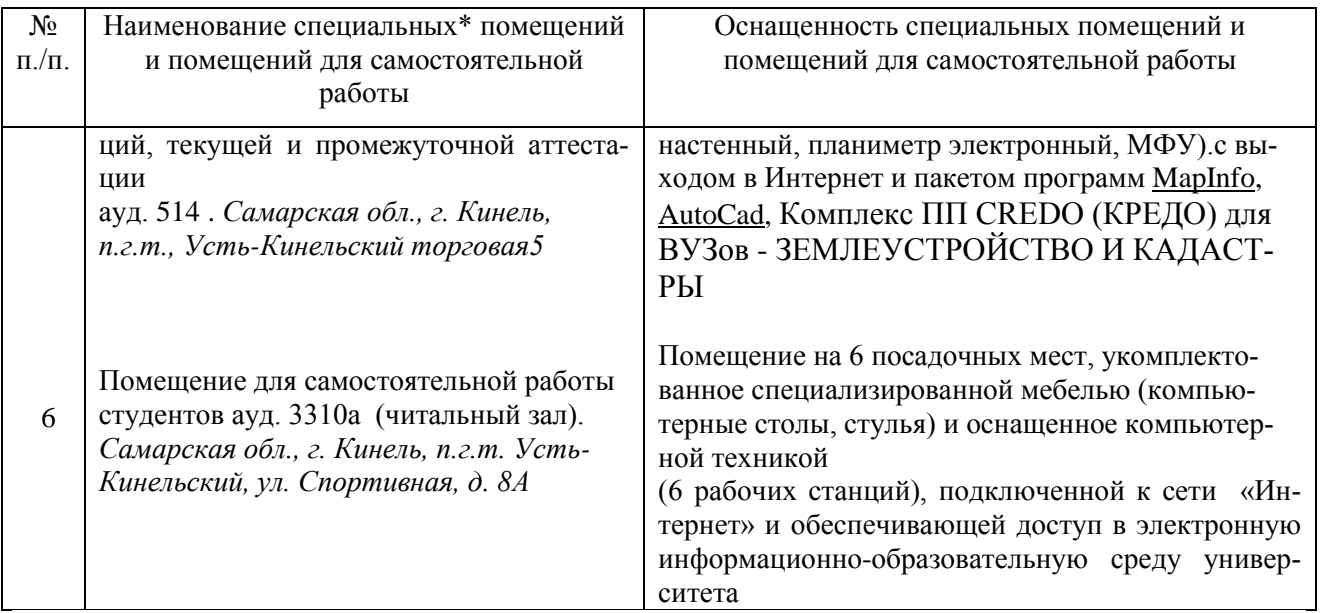

#### **8 ФОНД ОЦЕНОЧНЫХ СРЕДСТВ ДЛЯ ПРОВЕДЕНИЯ ТЕКУЩЕЙ И ПРОМЕЖУТОЧНОЙ АТТЕСТАЦИИ**

#### **8.1 Виды и формы контроля по дисциплине**

Контроль уровня усвоенных знаний, освоенных умений и приобретенных навыков (владений) осуществляется в рамках текущего и промежуточного контроля в соответствии с Положением о текущем контроле и промежуточной аттестации обучающихся.

Текущий контроль освоения компетенций по дисциплине проводится при изучении теоретического материала, выполнении лабораторных работ и отчета по ним, выполнении индивидуального задания. Текущему контролю подлежит посещаемость обучающимися аудиторных занятий и работа на занятиях.

Итоговой оценкой освоения дисциплинарных компетенций (результатов обучения по дисциплине) является промежуточная аттестация в форме зачета, проводимого с учетом результатов текущего контроля.

#### **8.2 Типовые контрольные задания или иные материалы, необходимые для оценки результатов освоения образовательной программы в рамках учебной дисциплины**

#### *Оценочные средства для проведения текущей аттестации*

Для проведения текущей аттестации используются следующие оценочные средства: устный опрос при защите лабораторных работ; оценка выполнения практических заданий; оценка выполнения индивидуального творческого задания.

#### **Типовые вопросы при защите лабораторных работ (устный опрос)**

Лабораторная работа №1. Изучение интерфейса программы MapInfo Professional.

1. К какому типу ГИС относится программа MapInfo Professional.

2. Поясните сущность послойного отображения графических данных.

3. Назовите основные функции программы MapInfo Professional.

4. Как настроить стиль линий, областей, текста.

5. Назовите способы оцифровки графических данных.

6. Какие форматы растровой графики можно использовать в ГИС MapInfo Professional?

Лабораторная работа №2. Подготовка картографических и других материалов для создания цифровой карты земельных ресурсов. Регистрация растрового изображения.

1. Назовите количество опорных точек, необходимое для регистрации растра и требования к их выбору и размещению.

2. Какие допускаются погрешности в привязке растрового изображения?

3. Какие виды координат могут использоваться для привязки растрового изображения?

4. Какие картографические проекции применяют при создании крупномасштабных карт и планов?

5. Назовите исходных картографические материалы, необходимые для создания электронной тематической карты земельных ресурсов.

#### **Тематика практических заданий**

1. Выполнить регистрацию растрового изображения в ПО MapInfo.

2. Выполнить загрузку карт и материалов космической съемки с картографического сервиса SAS\_Планета.

3. Составить перечень тематических слоев карты и провести их векторизацию.

4. Создать таблицу для внесения атрибутивных данных.

5. Составить тематическую карту.

6. Составить легенду карты.

7. Создать макет компоновки карты для подготовки к печати.

8. Составить запрос в базу данных на получение атрибутивных данных об объекте картографирования.

#### *Критерии и шкала оценки при защите лабораторных работ и практических заданий:*

**- оценка «зачтено»** выставляется студентам, если они свободно владеют теоретическим материалом и методикой выполнения лабораторной работы или расчетов, грамотно оформили и аргументировано обосновывают полученные результаты;

**- оценка «не зачтено»** выставляется студентам, не владеющим основными теоретическими знаниями и методикой выполнения лабораторной работы или расчетов, допускающим грубые неточности и ошибки и не исправляют своих ошибок после наводящих вопросов.

#### **Индивидуальное творческое задание**

Задание выполняется обучающимися самостоятельно в ходе лабораторных работ и в часы самостоятельной работы в течение семестра обучения. Задание заключается в создании цифровой векторной карты в среде ГИС MapInfo Professional (по вариантам): карта землеустройства на территорию сельскохозяйственного предприятия; почвенная карта; агрохимические карты содержания обменного калия, подвижного фосфора, карта кислотности почв.

#### *Пример индивидуального творческого задания*

*Содержание задания*: создать цифровую карту землеустройства на территорию сельскохозяйственного предприятия с реляционной базой атрибутивных данных, используя программу MapInfo Professional.

*Исходные данные*: растровая карта землеустройства на территорию сельскохозяйственного предприятия, данные о характеристиках сельскохозяйственных угодий (по вариантам).

*Содержание работы:*

1. Подготовить исходную картографическую основу, для чего выполнить загрузку топографической карты и материалов космической съемки на картографируемый район с картографического сервиса SAS\_Планета, Google Earth, публичная кадастровая карта и др.

2. Выполнить сканирование бумажной карты.

3. Выполнить регистрацию растрового изображения карты землеустройства в ГИС MapInfo Professional.

4. Составить перечень тематических слоев карты и провести их векторизацию.

5. Создать таблицу реляционной базы данных для внесения атрибутивных сведений.

6. Составить запрос в базу данных на получение атрибутивных данных об объекте картографирования.

7. Составить тематическую карту и легенду к ней.

8. Подготовить макет компоновки карты для печати.

#### *Критерии и шкала оценки выполнения индивидуального творческого практического задания:*

**- оценка «зачтено»** выставляется обучающемуся, если задание выполнено в полном объеме; точность карты, полнота объектов и графическое оформление карты в основном соответствуют требованиям и имеют незначительные ошибки; обучающийся владеет технологией создания цифровых векторных карт.

**- оценка «не зачтено»** выставляется обучающемуся, если задание выполнено не в полном объеме; имеются значительные погрешности в точности карты, полнота объектов значительно отличается от требований, графическое оформление карты выполнено с грубыми ошибками; обучающийся не владеет технологией создания цифровых векторных карт.

#### **Промежуточная аттестация**

Промежуточная аттестация по итогам освоения дисциплины осуществляется в виде зачета. Зачет по дисциплине проводится по билетам или в виде тестирования.

#### **Перечень вопросов к зачету**

- 1. Понятие геоинформационных систем (ГИС).
- 2. Функции ГИС.
- 3. Классификация ГИС.
- 4. Сферы применения ГИС
- 5. Структура и основные компоненты ГИС.
- 6. Способы ввода графической информации в ГИС.
- 7. Специализированные программные средства ГИС.
- 8. Виды информации в ГИС.
- 9. Способы представления данных в ГИС.
- 10. Принципы организации данных в ГИС.
- 11. Графическая и атрибутивная базы данных.
- 12. Понятие реляционная модель данных атрибутивной информации объекта.
- 13. Модели организации пространственных данных в ГИС.

14. Общая технологическая схема создания тематических карт природных (земельных) ресурсов.

15. Основные источники информации в ГИС. Технология сбора данных.

16. Понятие цифровых и электронных карт, особенности и требования к их качеству.

- 17. Применение классификаторов.
- 18. Основные функции программы MapInfo.
- 19. ГИС-технология создания цифровых тематических карт.
- 20. Создание тематических слоев в ГИС MapInfo.
- 21. Форматы данных, поддерживаемые программой MapInfo.
- 22. Способы изображения тематического содержания карт.
- 23. Создание тематических карт средствами ГИС Mapinfo.
- 24. Проверка топологической корректности векторных данных.
- 25. Информационное обеспечение земельного кадастра.

26. Применение ГИС-технологий для целей государственного учета земельных участков.

27. Применение ГИС-технологий при создании электронных карт для целей земельного кадастра.

28. Использование различных ГИС при производстве кадастровых работ.

29. Применение ГИС-технологий для охраны окружающей среды и мониторинга земель.

30. Картографические сервисы и геопорталы пространственных данных.

#### **Тематика практических заданий на зачете**

1. Выполнить регистрацию растрового изображения.

2. Выполнить загрузку карт и материалов космической съемки с картографического сервиса SAS\_Планета.

- 3. Составить перечень тематических слоев карты и провести их векторизацию.
- 4. Создать таблицу для внесения атрибутивных данных.
- 5. Составить тематическую карту.
- 6. Составить легенду карты.
- 7. Создать макет компоновки карты для подготовки к печати.

8. Составить запрос в базу данных на получение атрибутивных данных об объекте картографирования.

#### *Билеты для зачета (пример)*

Федеральное государственное бюджетное образовательное учреждение высшего образования «Самарский государственная аграрный университет»

> 21.03.02 Землеустройство и кадастры\_\_ (код и наименование направления подготовки) **Землеустройство**<br>(профиль подготовки) Землеустройство и лесное дело\_\_ (наименование кафедры) Дисциплина Географические информационные системы (наименование дисциплины)

#### Билет №1

- 1. Понятие геоинформационных систем (ГИС). Функции и классификация ГИС.
- 2. Практическое задание. Выполнить регистрацию растрового изображения (карты) по опорным точкам.

Составитель \_\_\_\_\_\_\_\_\_\_\_\_\_\_\_\_\_\_\_\_\_\_ Ю.С. Иралиева Заведующий кафедрой \_\_\_\_\_\_\_\_\_\_\_\_\_\_\_О.А. Лавренникова  $\kappa$  » 20 г.

#### *Образец тестовых заданий*

1) Какие виды ГИС различаются по функциональным возможностям? Укажите три варианта -полнофункциональные

-информационно-справочные системы

-общегеографические

-специализированные

-растровые

-открытые

2) Какой из перечисленных элементов является основной частью ГИС?

-блок ввода данных

-блок анализа и обработки данных

-графические и атрибутивные базы данных

-графический процессор

-жесткий диск компьютера

3) Преобразование данных в различные системы координат и картографические проекции называется …

-трансформацией -векторизацией

-конвертированием

-дигитализацией

-операциями оверлея

4) Цифровое представление точечных, линейных и полигональных пространственных объектов в виде набора координатных пар с описанием геометрии объектов соответствует…

-растровой модели данных

-цифровой модели рельефа

-векторной модели данных

-графической базе данных

-цифровой модели ситуации

5) Какие три из перечисленных форматов графических файлов относятся к растровой модели?

-BMP

-TIFF

-JPEG

-DXF

-mid/mif

6) Какими тремя путями может быть создана цифровая векторная карта?

-на основе информации, которая вводится оператором

-на основе существующей векторной карты путем ее модификации или обновления

-путем векторизации растровых изображений

-путем сканирования бумажной карты или аэрофотоснимка

7) Какие четыре файла-компонента **обязательны** для описания векторного слоя в программе Mapinfo?

-<имя файла>.DAT -<имя файла>.ID -<имя файла>.IND -<имя файла>.XLS -<имя файла>.MAP -<имя файла>.TAB

8) Какой способ картографического изображения для составления тематической карты в MapInfo соответствует способу качественного фона? -способ «Диапазоны значений»

-способ «Плотность точек»

-способ «Поверхность»

-способ «Отдельные значения»

#### *Шкала оценивания результатов тестирования*

Вариант тестового задания содержит 20 вопросов. Для определения результата тестирования, руководствуясь «Положением об автоматизированном тестовом контроле знаний студентов» принята шкала перевода результатов тестирования в итоговую оценку по четырех бальной системе:

0% - 49% – «не удовлетворительно»

50% - 74% – «удовлетворительно»

75% - 89% – «хорошо»

90% - 100% – «отлично»

#### **8.3. Критерии оценивания уровня сформированности компетенций**

Оценка результатов обучения по дисциплине в форме уровня сформированности компонентов знать, уметь, владеть заявленных дисциплинарных компетенций проводится по 2-х балльной шкале оценивания путем выборочного контроля во время зачета.

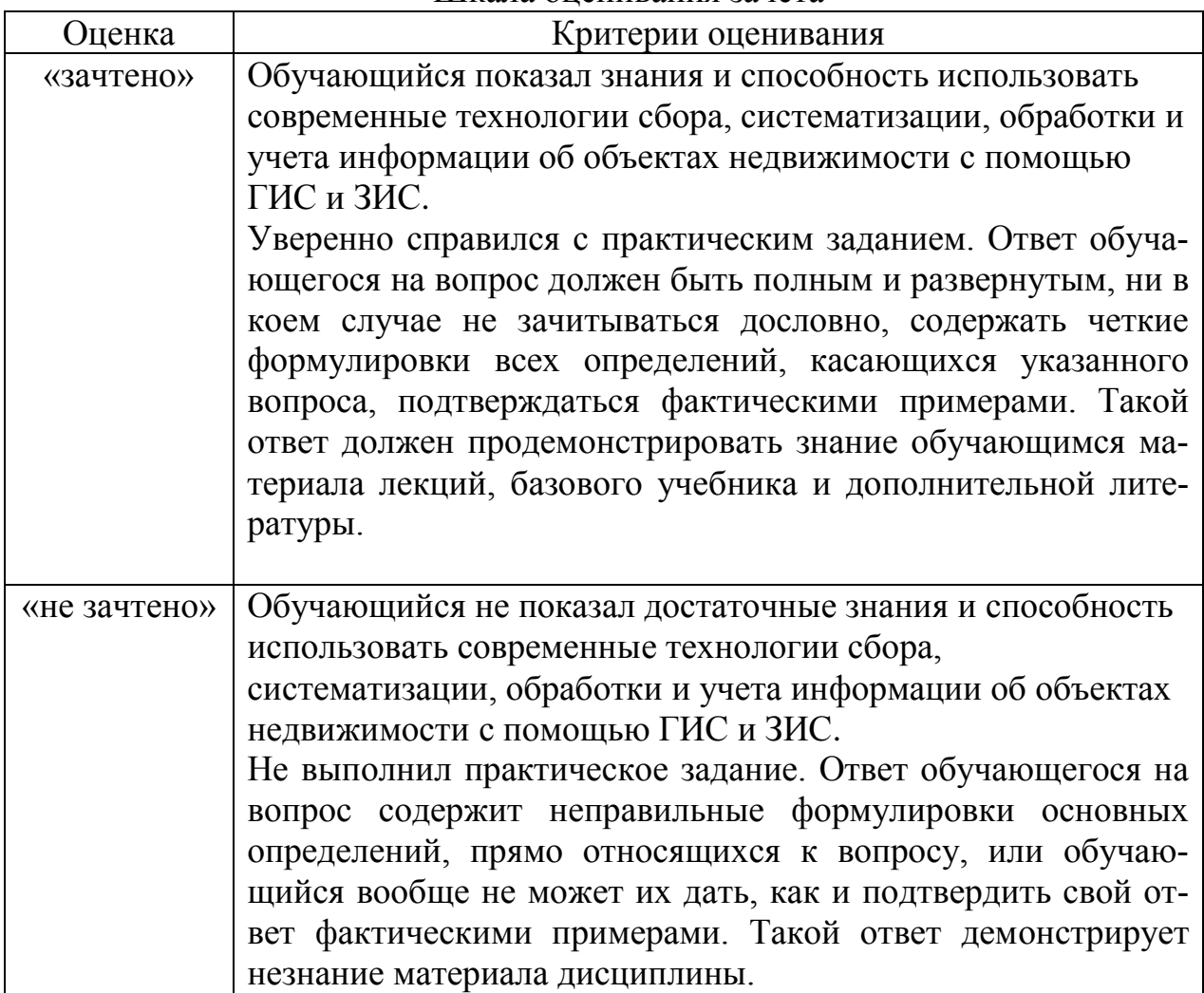

Шкала оценивания зачета

**8.4 Методические материалы, определяющие процедуры оценивания знаний, умений, навыков и опыта деятельности, характеризующих этапы формирования компетенций**

Оценка знаний, умений, навыков, характеризующая этапы формирования компетенций по дисциплине проводится в форме текущей и промежуточной аттестации.

Контроль текущей успеваемости обучающихся – текущая аттестация – проводится в ходе семестра с целью определения уровня усвоения обучающимися знаний; формирования у них умений и навыков; своевременного выявления преподавателем недостатков в подготовке обучающихся и принятия необходимых мер по ее корректировке; совершенствованию методики обучения; организации учебной работы и оказания обучающимся индивидуальной помощи.

К контролю текущей успеваемости относятся проверка знаний, умений и навыков обучающихся:

на занятиях (опрос, практические задания);

 по результатам выполнения индивидуального практического задания в часы самостоятельной работы;

по результатам проверки качества конспектов лекций и иных материалов;

 по результатам отчета обучающихся в ходе индивидуальной консультации преподавателя, проводимой в часы самостоятельной работы, по имеющимся задолженностям.

Контроль за выполнением обучающимися каждого вида работ может осуществляться поэтапно и служит основанием для предварительной аттестации по дисциплине.

Промежуточная аттестация по дисциплине проводится с целью выявления соответствия уровня теоретических знаний, практических умений и навыков по дисциплине требованиям ФГОС по направлению подготовки в форме зачета.

Зачет проводится в устной форме после завершения изучения дисциплины в объеме рабочей учебной программы. Оценка по результатам зачета – «зачтено» или «не зачтено».

Все виды текущего контроля осуществляются на лабораторных занятиях.

Каждая форма контроля по дисциплине включает в себя теоретические вопросы, позволяющие оценить уровень освоения обучающимися знаний и практические задания, выявляющие степень сформированности умений и навыков.

Процедура оценивания компетенций, обучающихся основана на следующих стандартах:

1. Периодичность проведения оценки (на каждом занятии).

2. Многоступенчатость: оценка (как преподавателем, так и обучающимися группы) и самооценка обучающегося, обсуждение результатов и комплекса мер по устранению недостатков.

19

3. Единство используемой технологии для всех обучающихся, выполнение условий сопоставимости результатов оценивания.

4. Соблюдение последовательности проведения оценки: предусмотрено, что развитие компетенций идет по возрастанию их уровней сложности, а оценочные средства на каждом этапе учитывают это возрастание.

Краткая характеристика процедуры реализации текущего контроля и промежуточной аттестации по дисциплине для оценки компетенций обучающихся представлена в таблице:

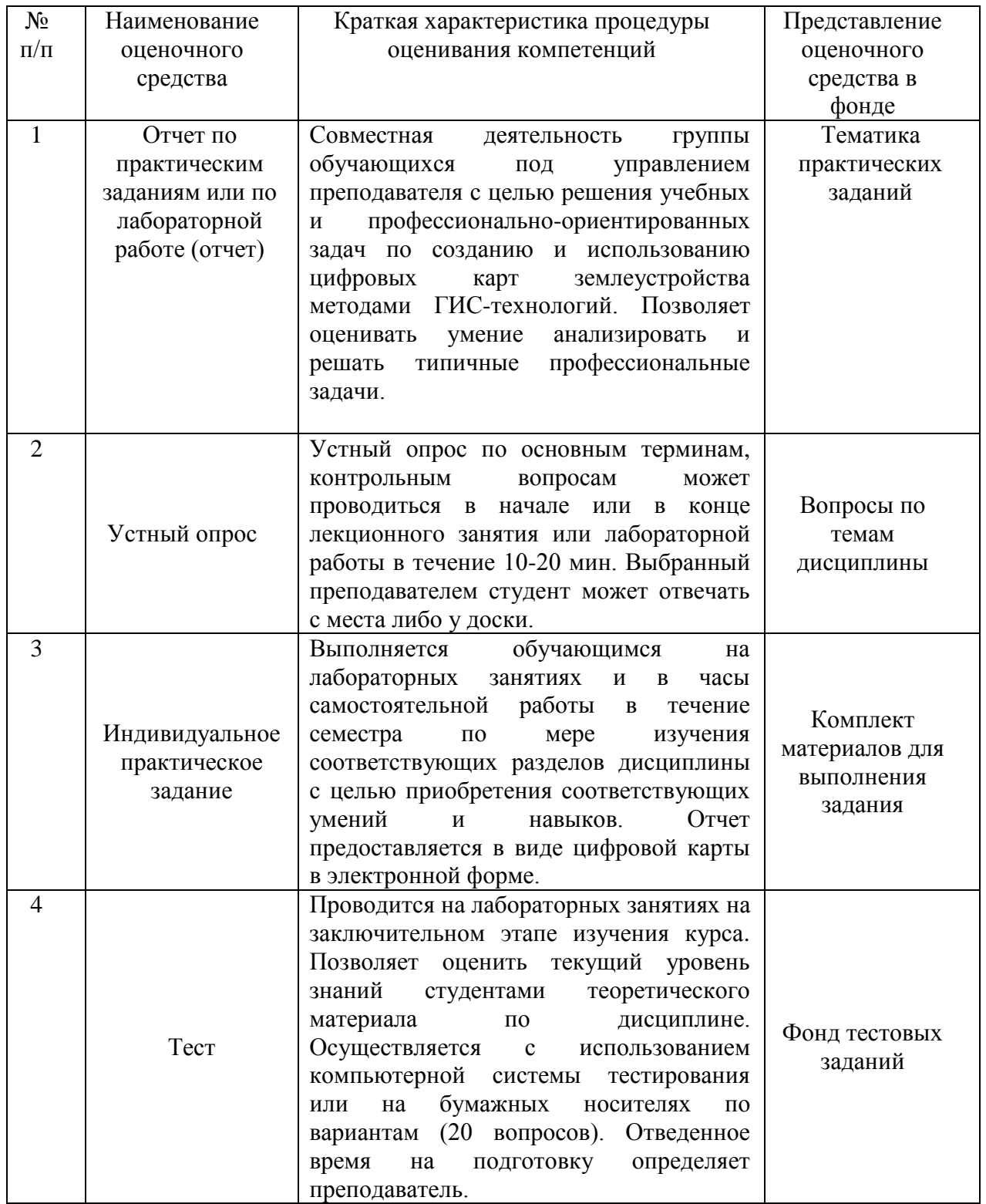

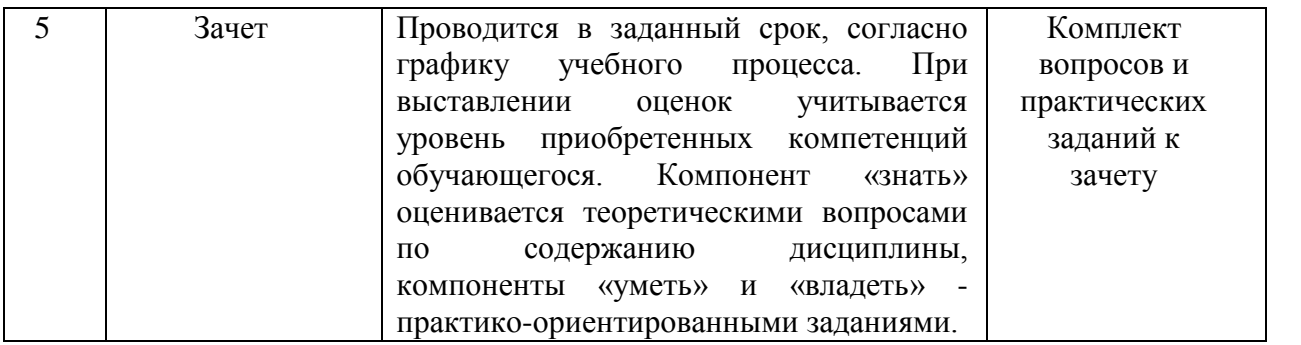

Рабочая программа составлена на основании федерального государственного образовательного стандарта высшего образования (ФГОС BO). Рабочую программу разработал:

Рабочую программу разработал: доцент кафедры «Землеустройство и лесное дело», канд. с.-х. наук, доцент Ю.С. Иралиева

Рабореева

Рассмотрена и одобрена на заседании кафедры «Землеустройство и лесное дело» «19» мая 2023 г., протокол № 10.

канд. биол. наук, доцент О.А. Лавренникова \_\_\_\_\_\_\_\_\_\_\_\_\_

СОГЛАСОВАНО:

Председатель методической комиссии агрономического факультета председатель методической комиссии агрономического факультета

Руководитель ОПОП ВО

И.о. начальника УМУ М.В. Борисова

Руководитель ОПОП ВО<br>канд. с.-х. наук, доцент Ю.С. Иралиева  $\mathcal{L}$   $\mathcal{L}$   $\mathcal{L}$   $\mathcal{L}$   $\mathcal{L}$   $\mathcal{L}$   $\mathcal{L}$   $\mathcal{L}$   $\mathcal{L}$   $\mathcal{L}$   $\mathcal{L}$   $\mathcal{L}$   $\mathcal{L}$   $\mathcal{L}$   $\mathcal{L}$   $\mathcal{L}$   $\mathcal{L}$   $\mathcal{L}$